### **General**

#### **API**

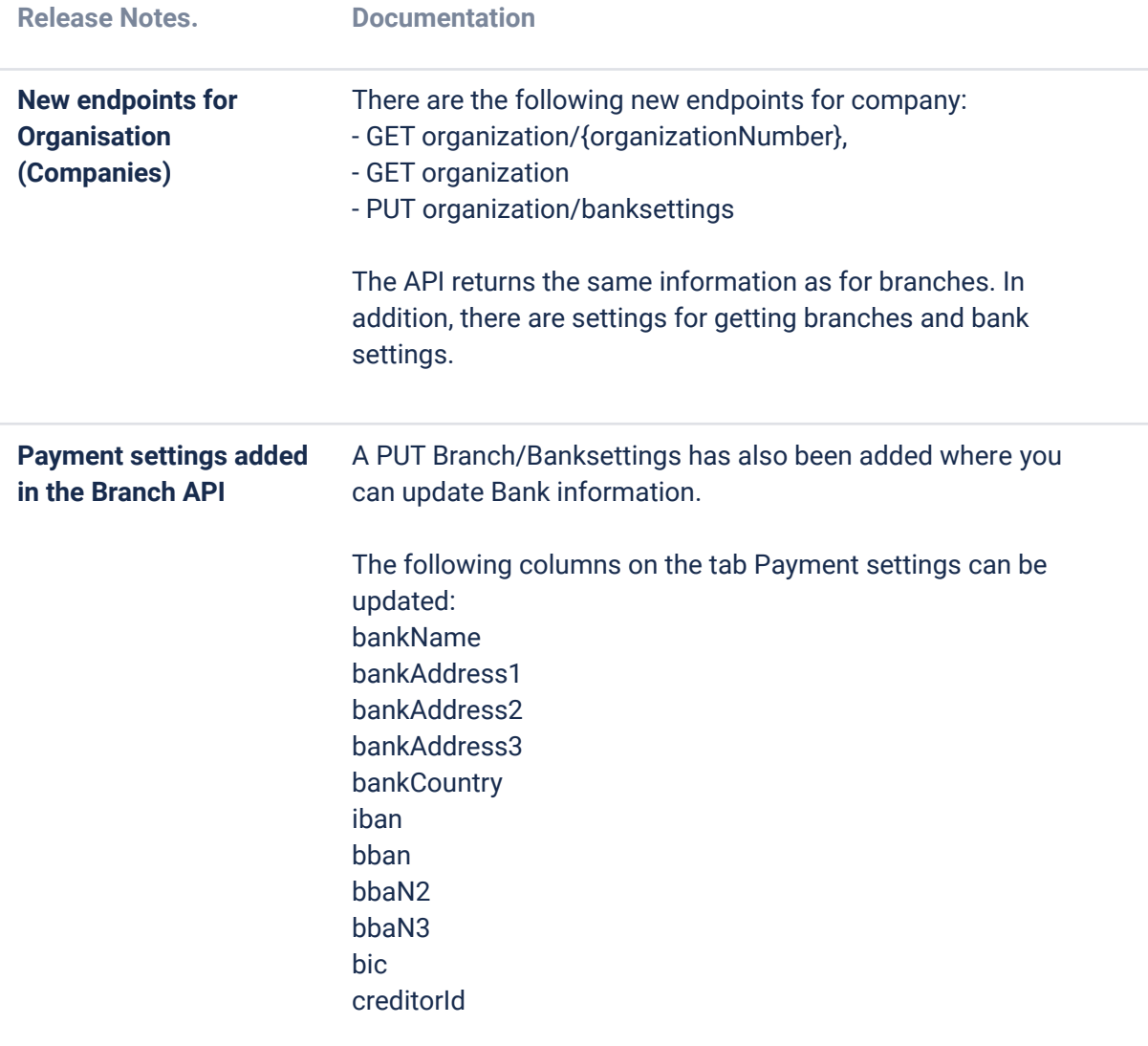

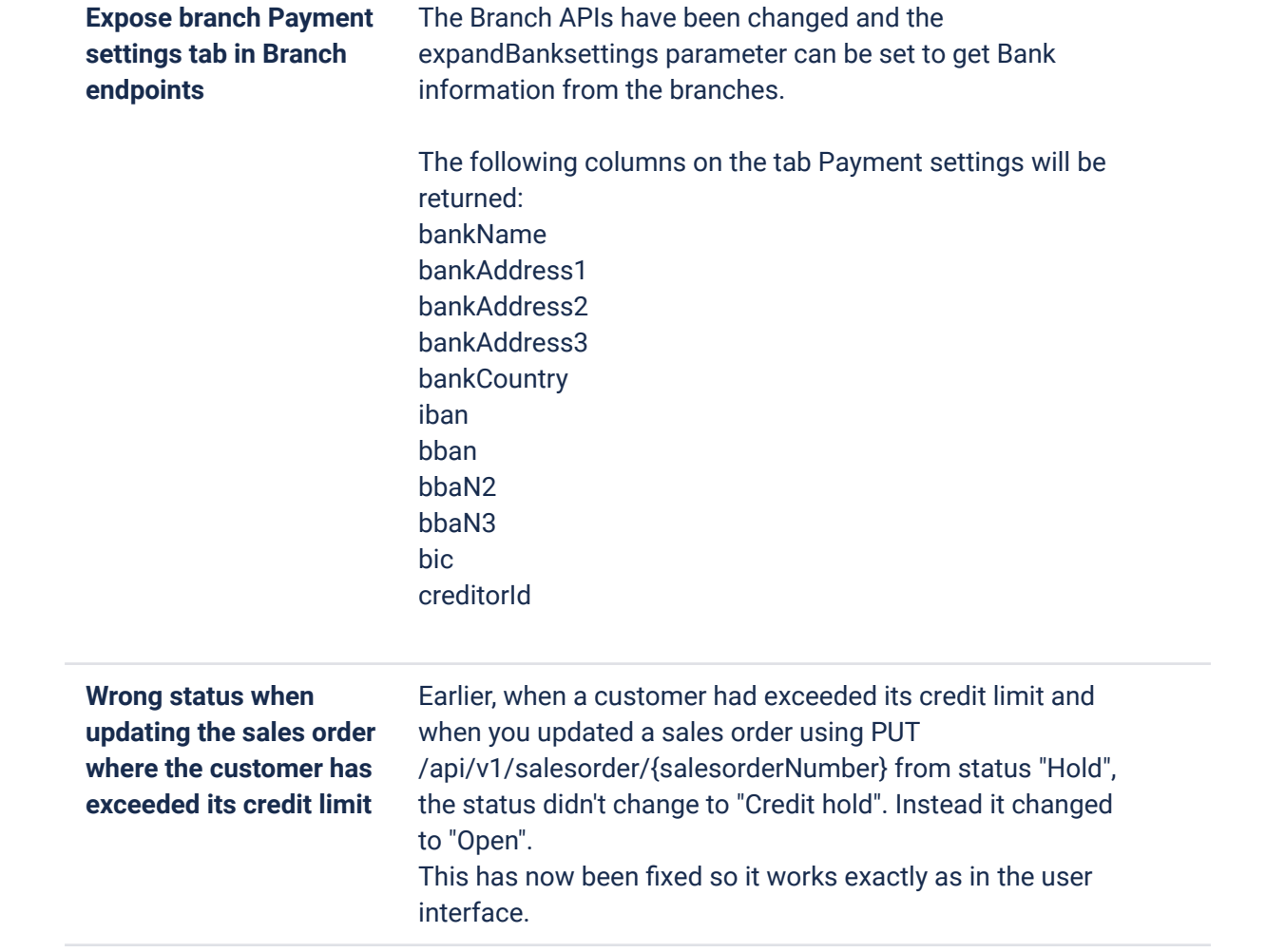

## **O2C**

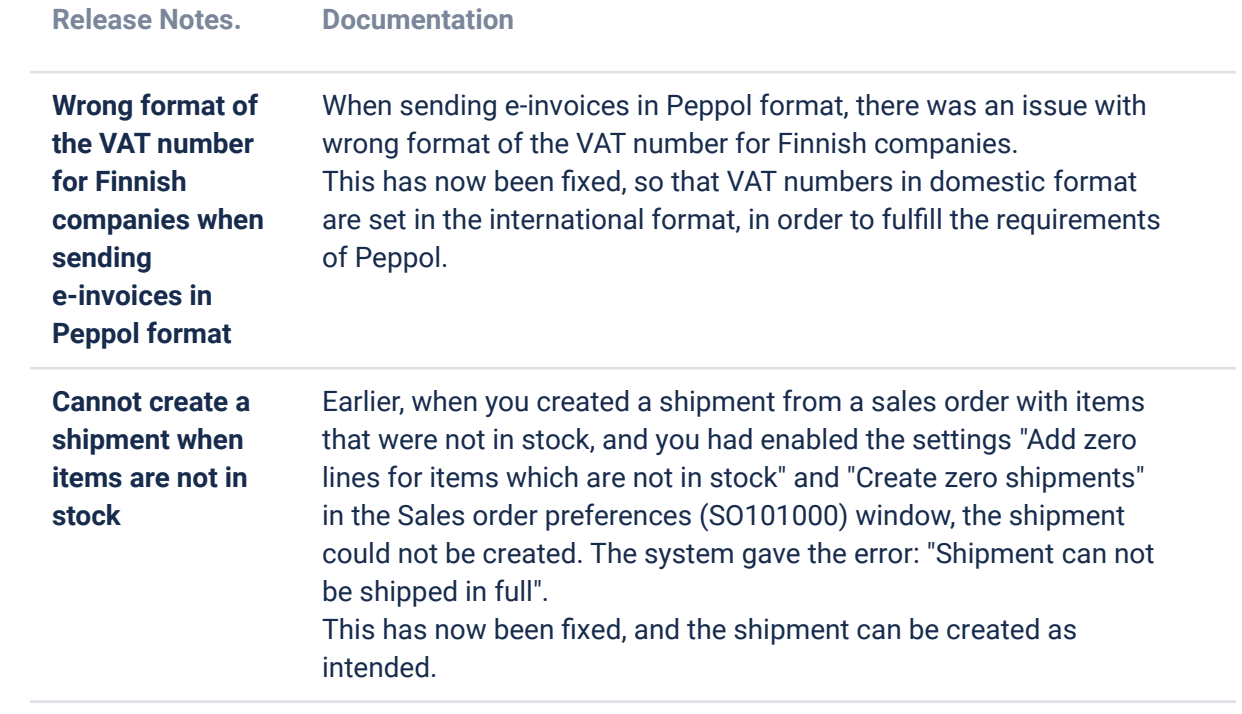

## **Accounting Core**

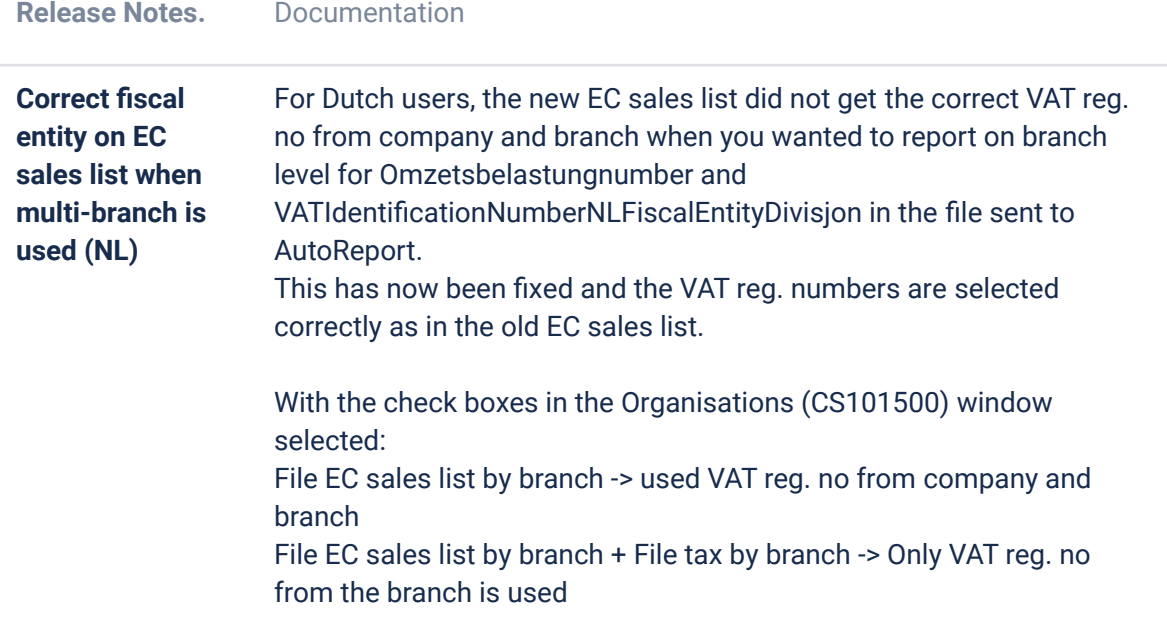

# **Accounting Modules**

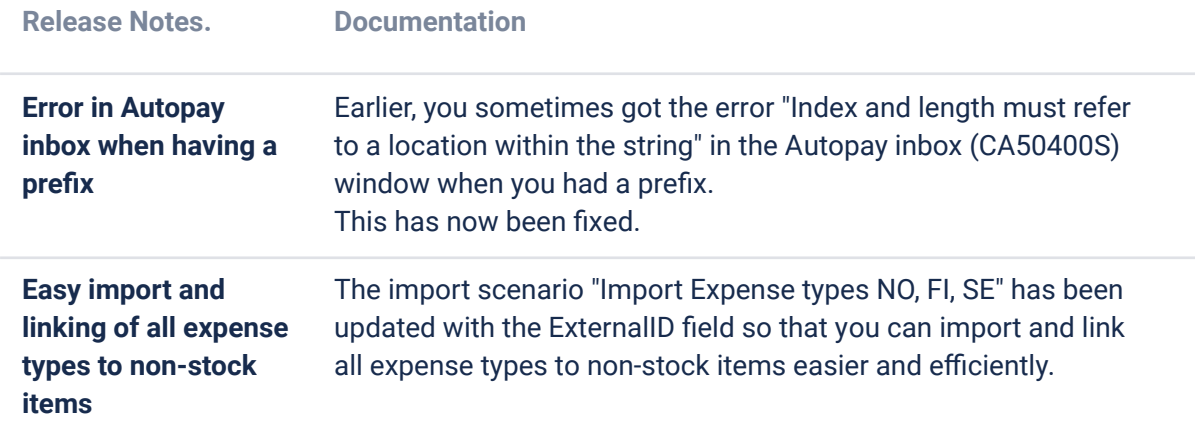